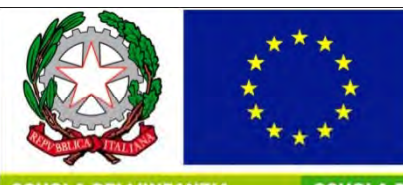

#### **ISTITUTO COMPRENSIVO STATALE** Giovan Battista Bosco Lucarelli

Via Gioberti, 17 - 82100 Benevento telefono 0824 36 21 60 - fax 0824 36 21 89 mail: bnic84400q@istruzione.it - posta certificata: bnic84400q@pec.istruzione.it

**SCUOLA DELL'INFANZIA** 

**SCUOLA PRIMARIA** 

SCUOLA SECONDARIA DI I' GRADO CENTRO TERRITORIALE

## **MATEMATICA E REALTA'**

Esperienze di ricerca azione

## PROPORZIONALITA' E LINEARITA' NELLA VITA REALE

## Docenti

*Patrizia Parlapiano* (scuola primaria Silvio Pellico) *Gelsomina Polese* (scuola secondaria di primo grado) *Cosimo Maio* (scuola secondaria di primo grado)

## Proporzionalità nella vita reale

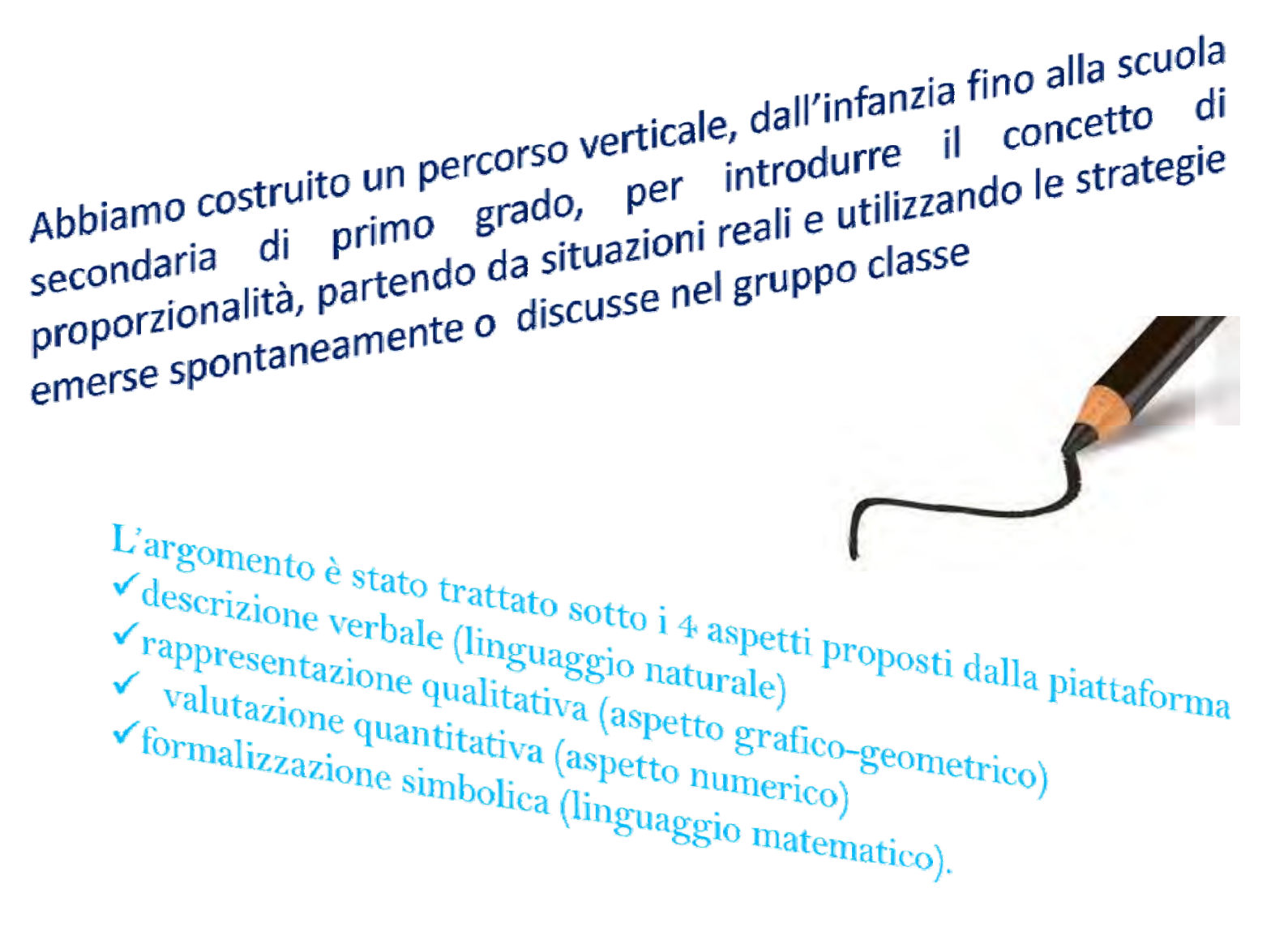

# Scuola PrimariaAttività sperimentata

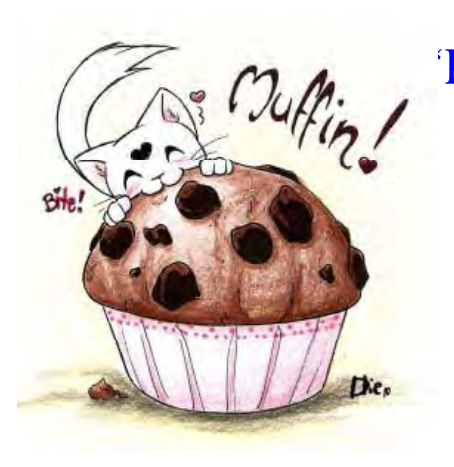

"Pasticciando e proporzionando" *Docente*Patrizia Parlapiano Classe V

Nella scuola primaria la proporzionalità è percepita in modo intuitivo. Il bambino riesce ad individuare la dipendenza tra due grandezze. Tuttavia per arrivare <sup>a</sup> formalizzare l'idea di proporzionalità diretta è necessario il coinvolgimento del bambino in attività pratiche <sup>e</sup> introdurre una gestione verbale.

# Scuola Secondaria di Primo Grado

Attività sperimentate

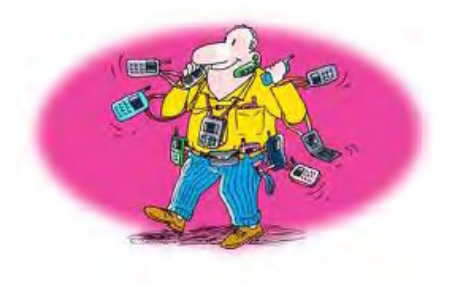

" A ciascuno la sua tariffa" *Docente* Polese Gelsomina Classe 1° E

" I carburanti " *Docente* Cosimo MaioClasse 1°A-2° A

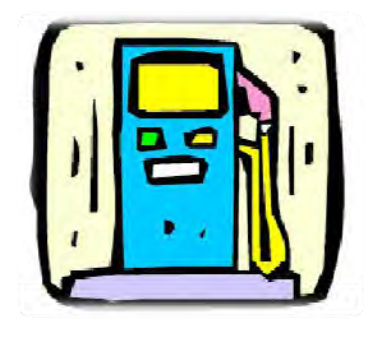

Gli alunni sono coinvolti in situazioni problematiche in cui devono individuare le relazioni significative tra grandezze di varia natura e quindi costruire modelli matematici <sup>a</sup> partire da dati,

senza la sistematica trattazione dell'argomento <sup>e</sup> senza mettere <sup>a</sup> disposizione gli strumenti cognitivi adeguati per affrontare la tematica

## **MATEMATICA E REALTA'**

Esperienze di ricerca azione

## PROPORZIONALITA' E LINEARITA' NELLA VITA REALE

Docente:PATRIZIA PARLAPIANOClasse 5° sez B Scuola primaria "Silvio Pellico"

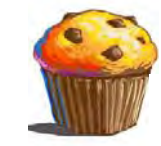

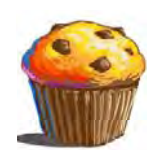

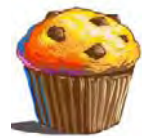

# "**Pasticciando e proporzionando**" I MUFFIN

Scuola Primaria

Ingredienti per 18 muffin:

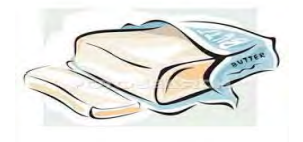

*150g di zucchero*

*3 uova*

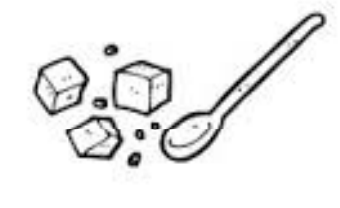

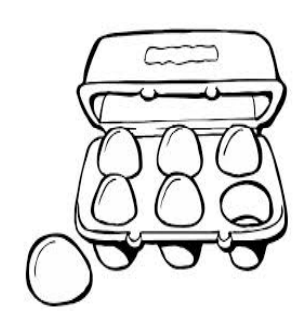

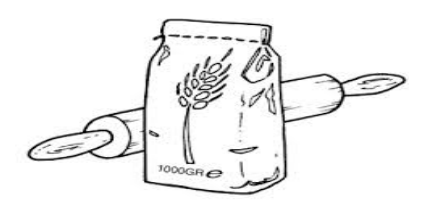

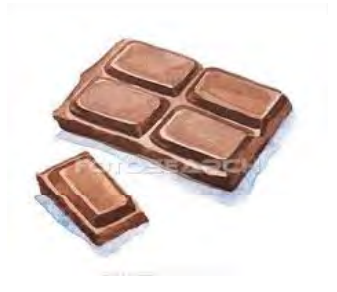

*150g di burro g di farina g di fecola di patate <sup>g</sup> di cioccolato b ti us na di li it ev o in polvere*

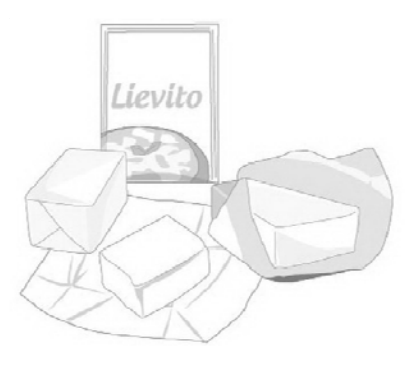

# **Alla scoperta delle dosi…**

La nostra compagna ha portato la ricetta per 18 muffin.

Ma noi siamo in 24 tra alunni e insegnanti.

**Come fare per adeguare la ricetta alle nostre esigenze?**

Ci siamo divisi in gruppi per calcolare le dosi.

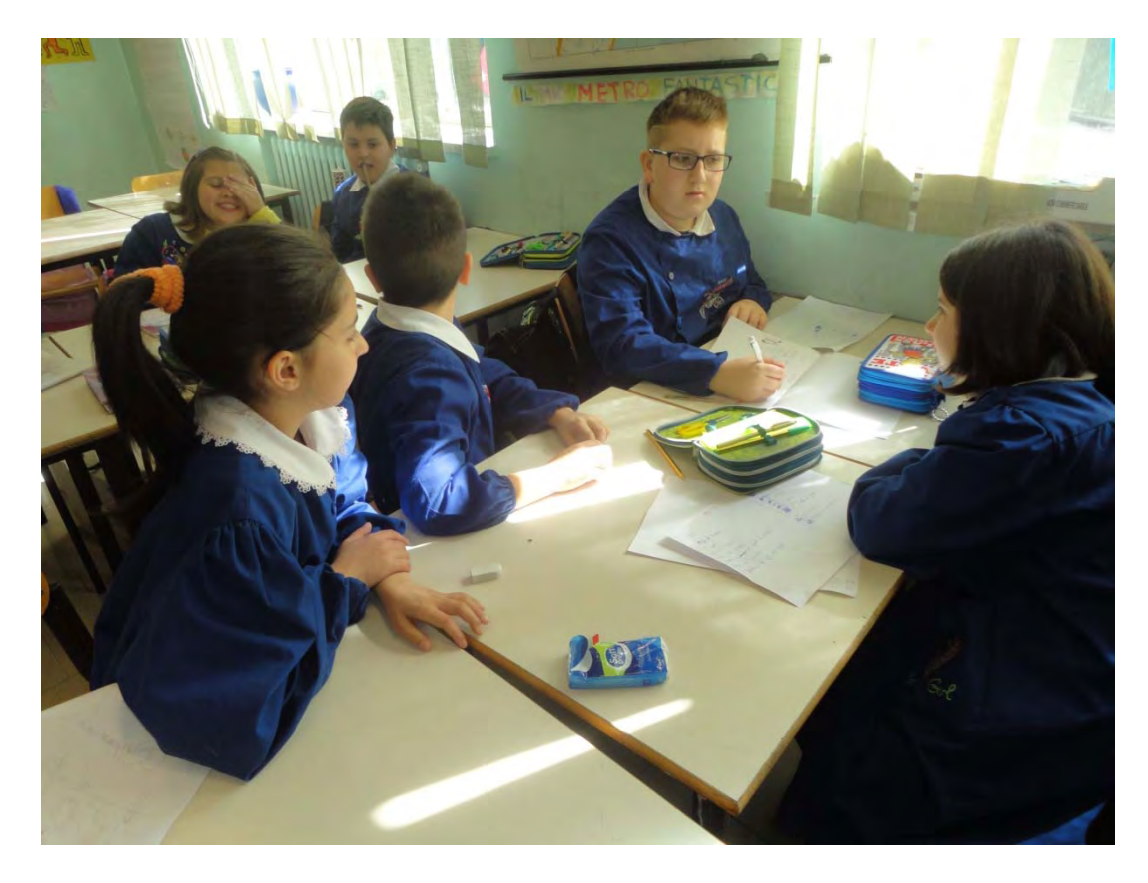

# Finalmente il risultato!

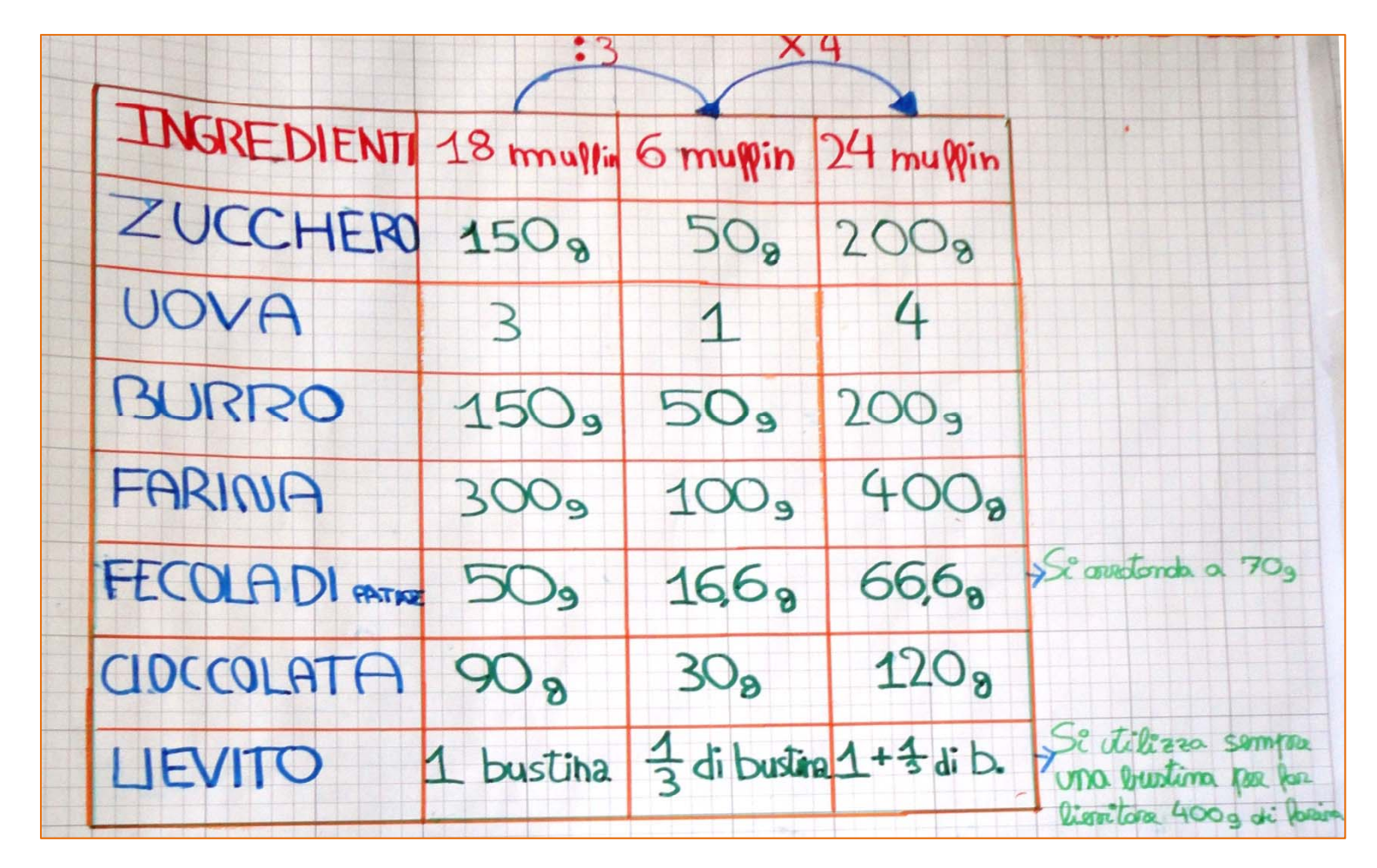

Abbiamo calcolato le dosi prima per 6 muffin (1/3 di 18) e poi abbiamo moltiplicato per 4 (**strategia moltiplicativa**), c'è anche chi ha aggiunto alla dose per 18 quella di 6 (**strategia additiva**).

# Eccoci al lavoro

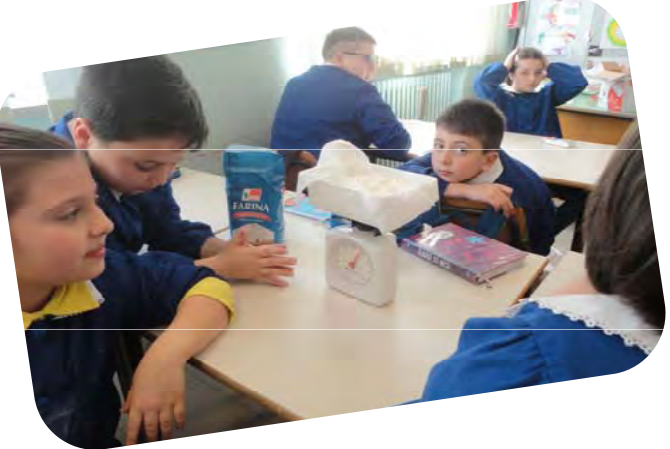

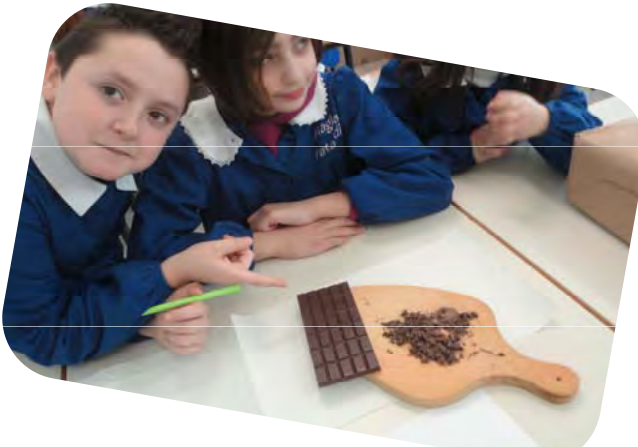

Stiamo pesando gli ingredienti e frazionando

la cioccolata

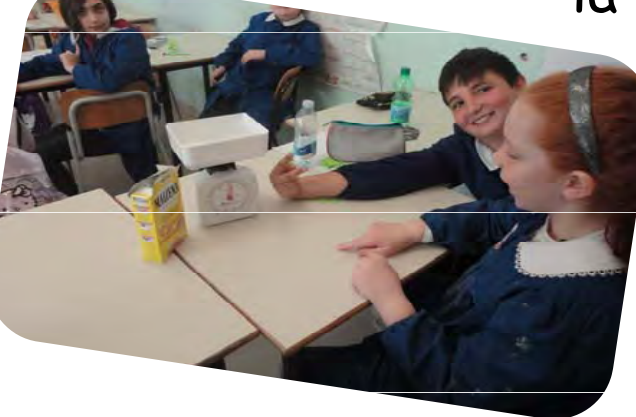

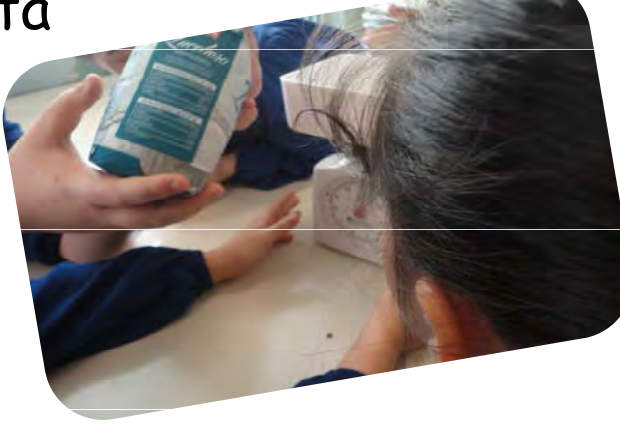

# repariamo l'impasto...

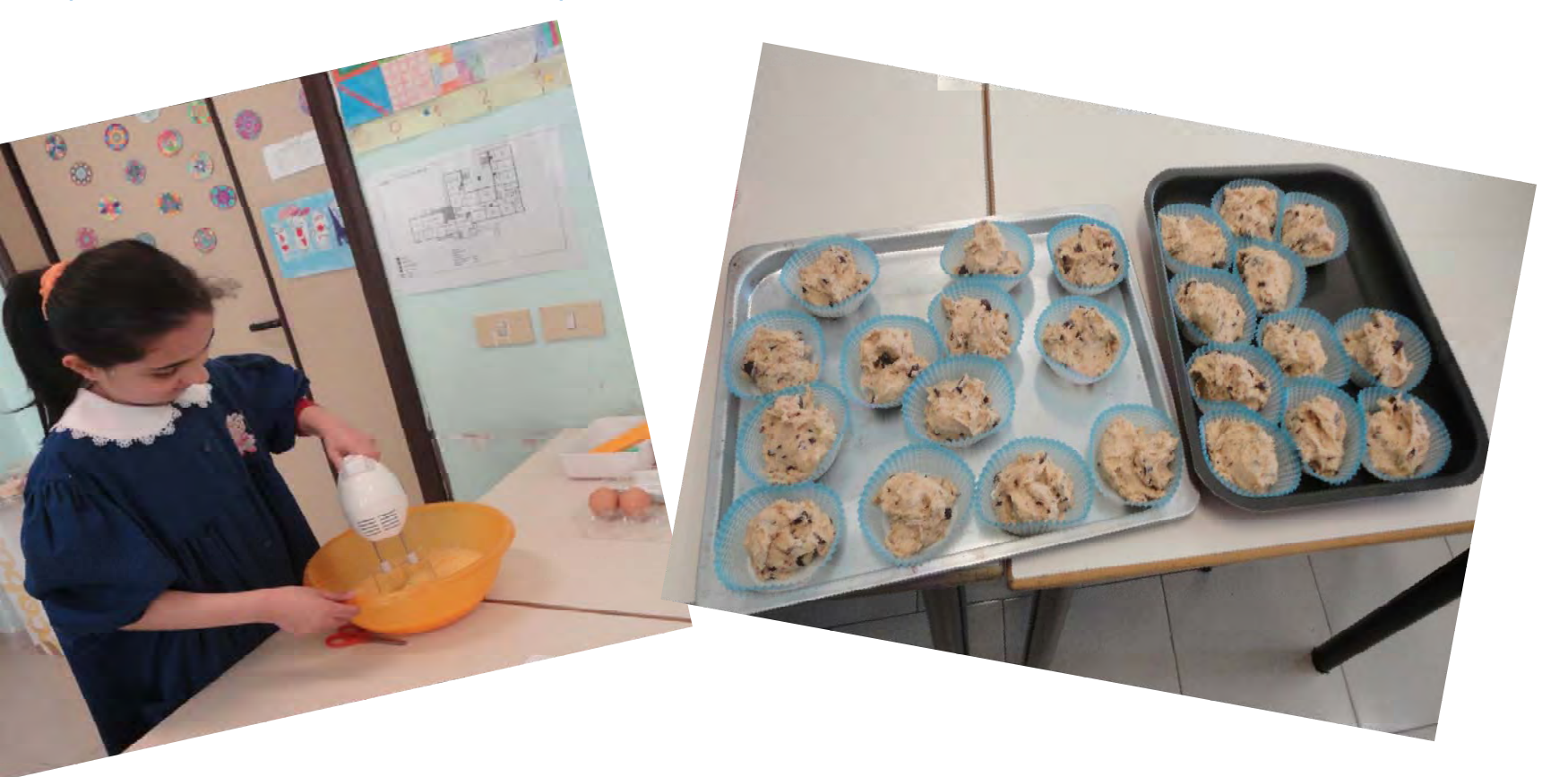

# ...e inforniamo a 180°

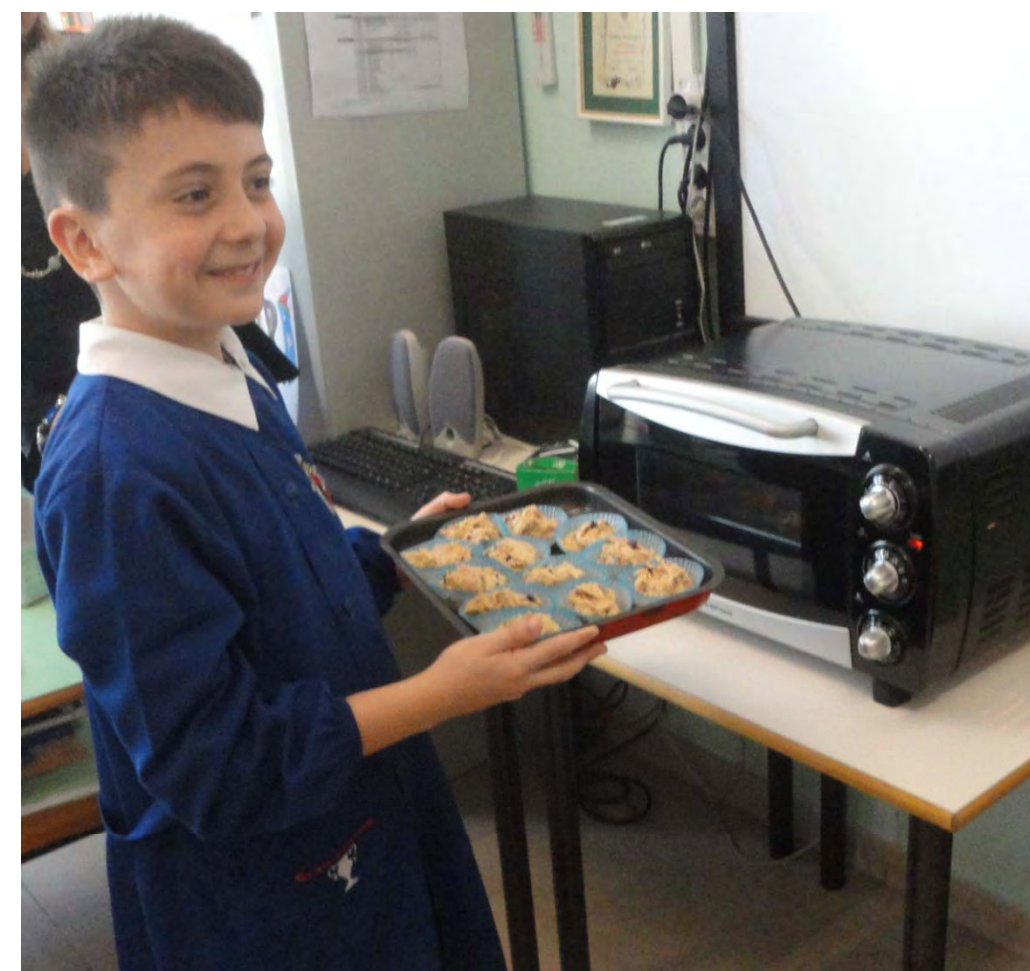

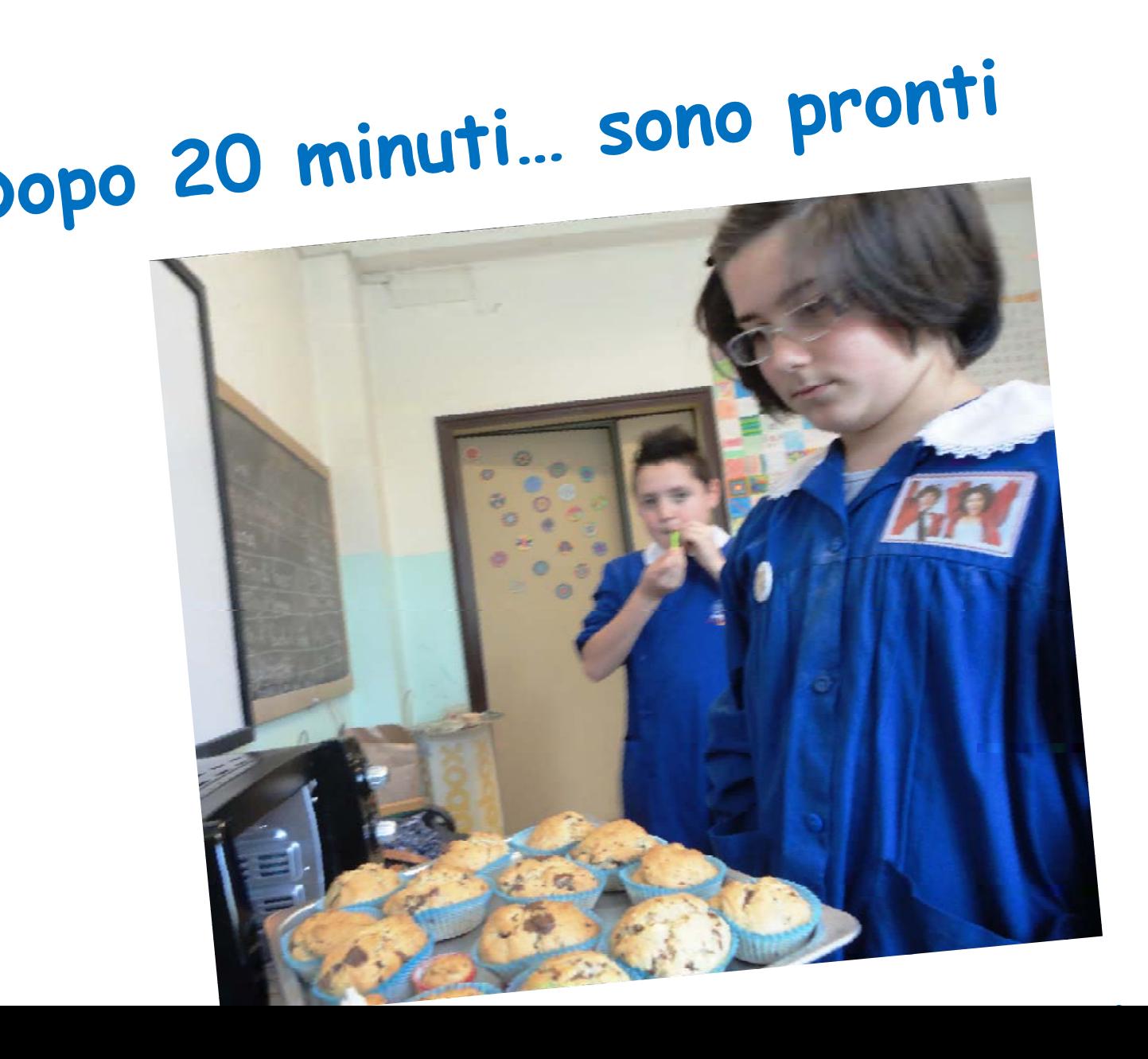

**A 8 8** 

# **Alla scoperta… dei costi Quanto abbiamo speso per realizzare 24 muffin?**

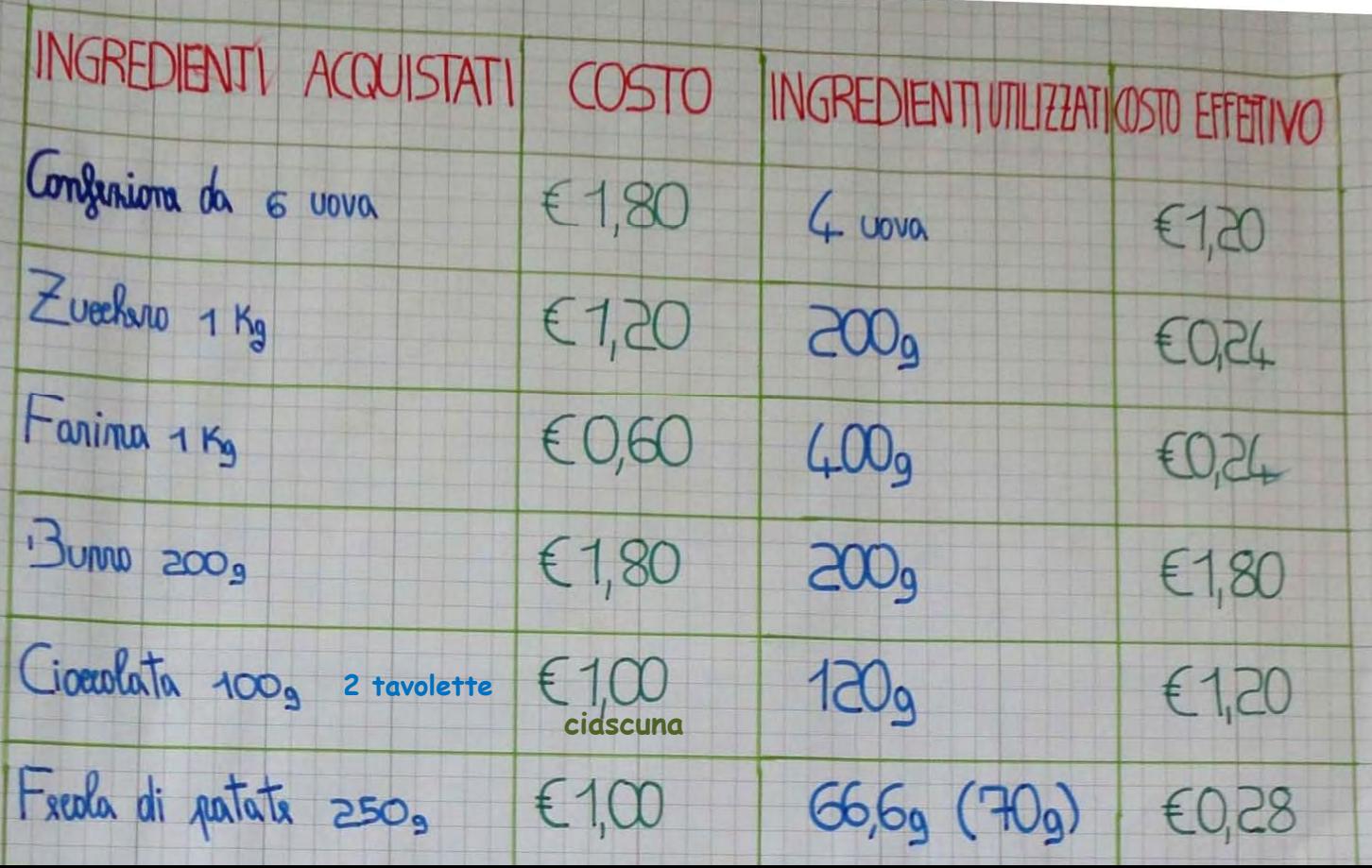

# ...E qual è il costo di uno?

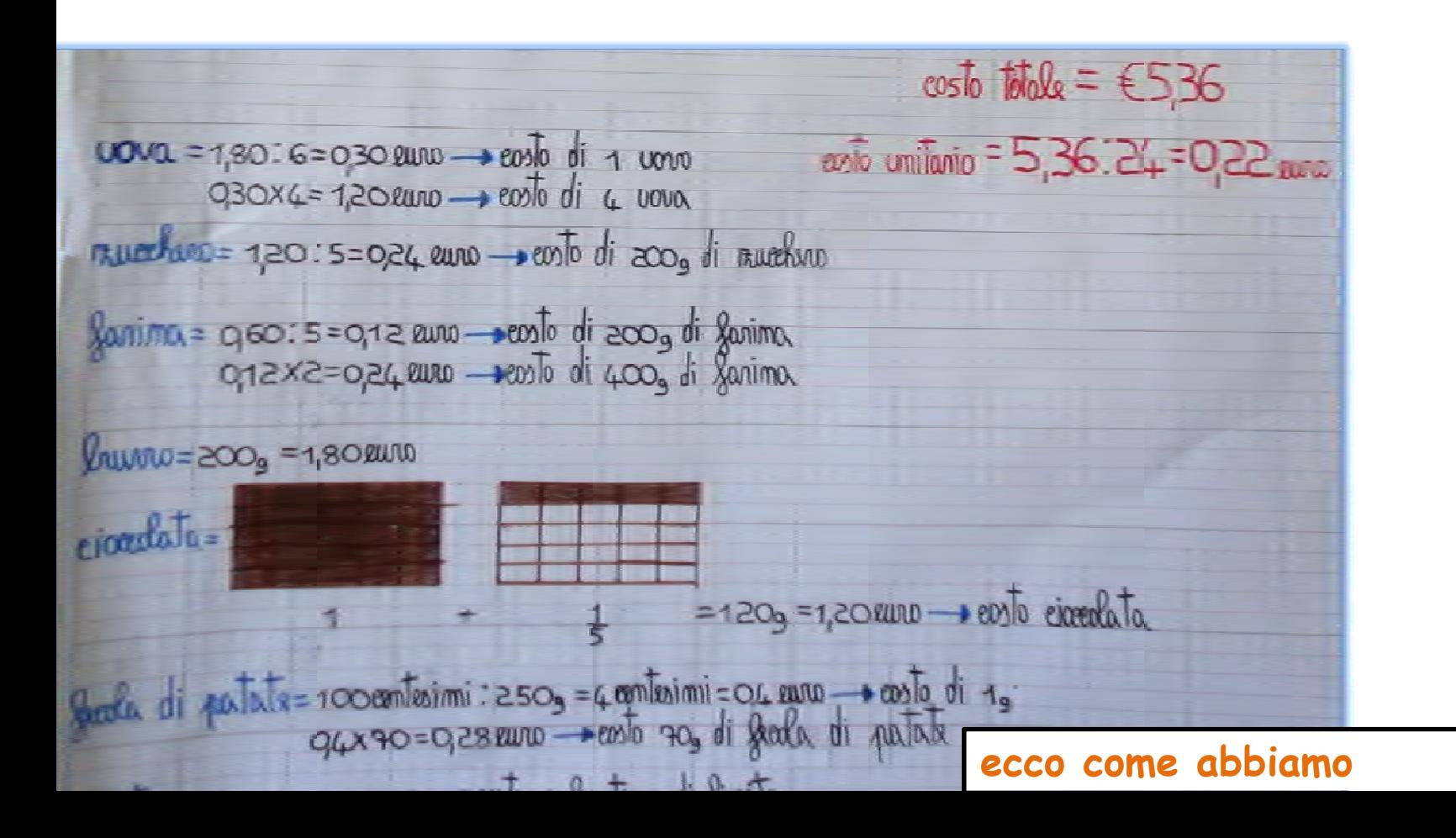

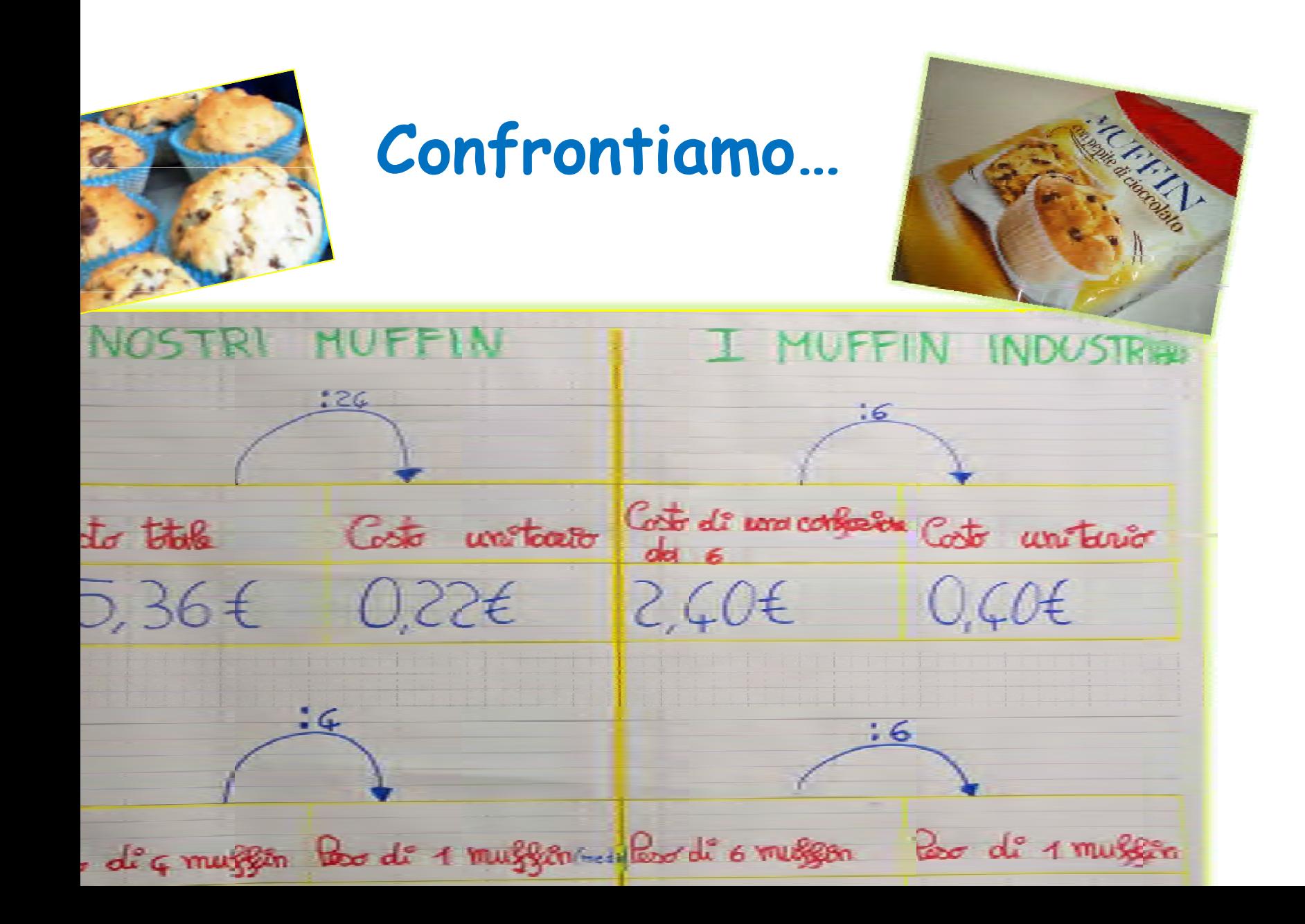

# **Conclusione**

I nostri muffin sono più convenienti perché costano di meno (0.22€ ciascuno invece di 0.40€) anche se pesano 3 gramm<sup>i</sup> in più rispetto <sup>a</sup> quelli industriali

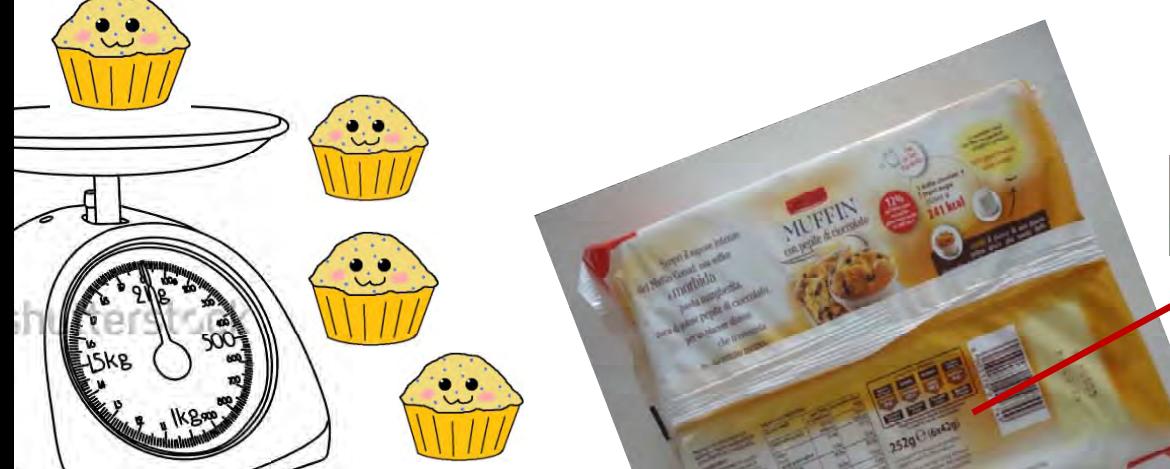

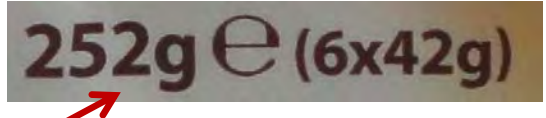

Peso dei muffin industriali

#### **RODOTTO DOLCIARIO DA ORNO - PASTA MARGHERITA CON PEPITE DI CIOCCOLATO.**

#### **NGREDIENTI**

arina di **frumento**, oli vegetali plio di semi di girasole, olio di alma), zucchero, uova fresche astorizzate, sciroppo di glucosio a frumento, cioccolato 8,8% ucchero, pasta di cacao, burro di cao, emulsionanti: lecitine (di **pia**); aromi), proteine del **latte**. abilizzante: sciroppo di sorbitolo: urro, emulsionanti: mono-e gliceridi degli acidi grassi, lecitine i soia); agenti lievitanti: difosfato sodico, carbonato acido di sodio, rbonato acido di ammonio; ldensanti: farina di semi di guar, le, aromi.

o contenere tracce di frutta a **iscio.** 

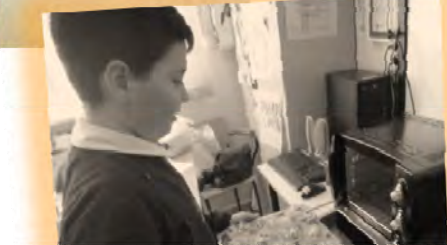

I nostri muffin sono anche più genuini, infatti hanno solo 7 ingredienti, invece quelli industriali ne hanno più di 20

### **erifica continuiamo a pasticciare …**

co la ricetta per realizzare il purè di patate

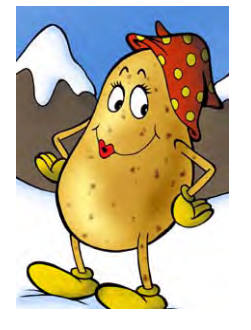

redienti per 4 persone

*22050g di burro*

*un pi <sup>i</sup> zz co di sale*

*650g di patate tempo di preparazione:15 minuti ml di latte tempo di cottura :50 minuti*

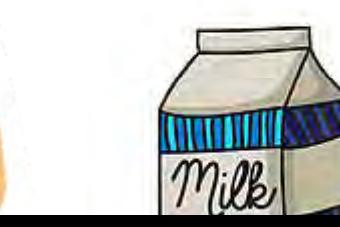

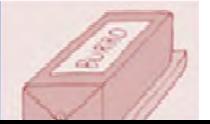

# **Completa la tabella**

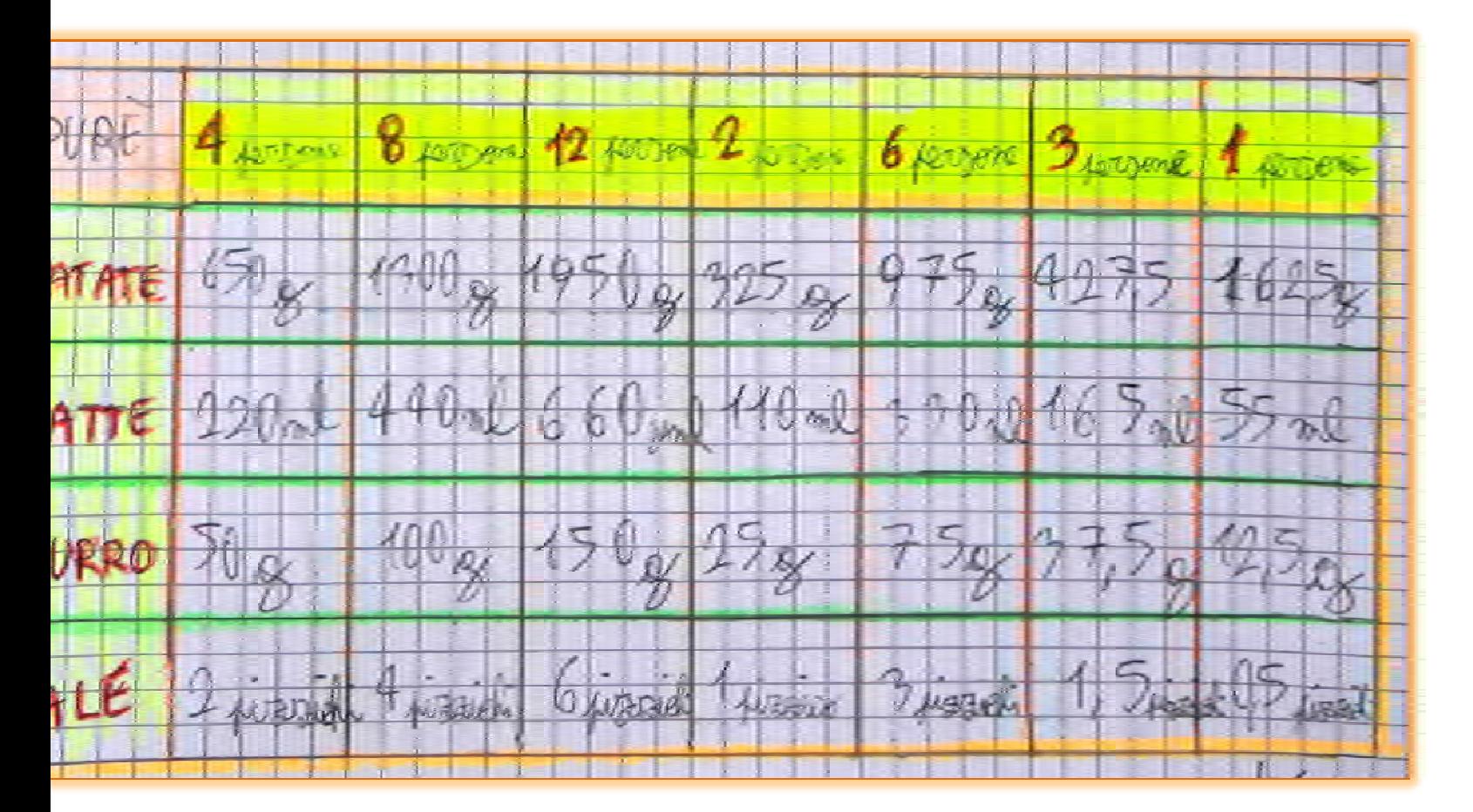

e raddoppiamo, triplichiamo un ingrediente, dobbiamo raddoppiare, iplicare anche tutti gli altri (Gaetano)

### **Ora prepariamo una torta …**

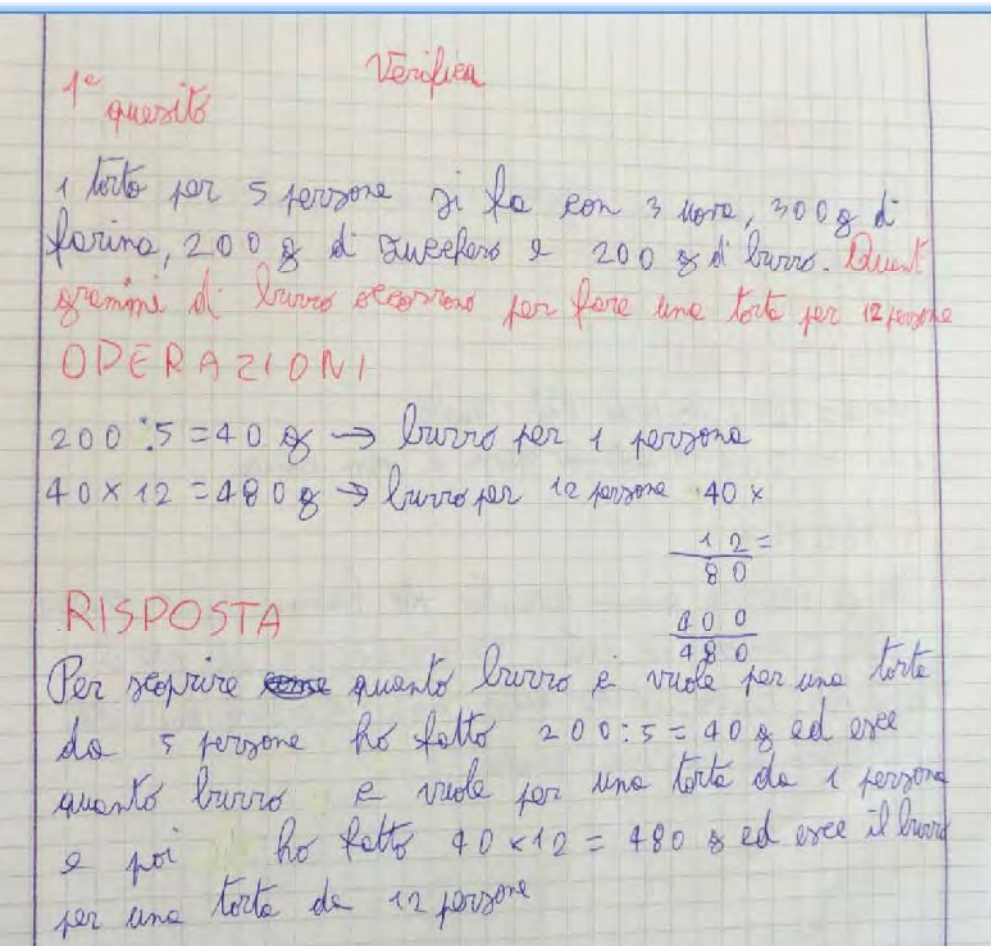

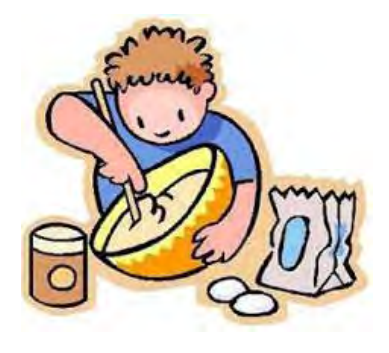

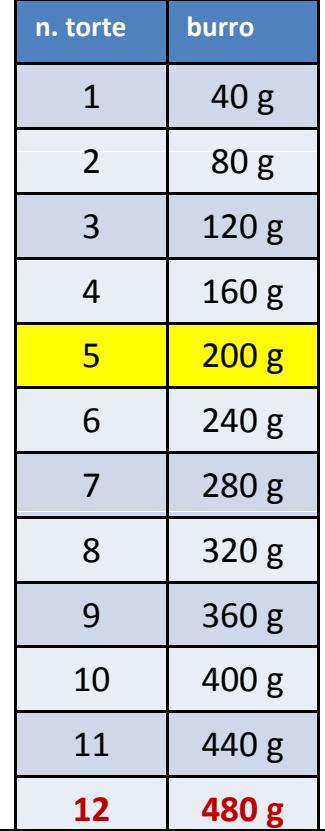

# **Facciamo i conti…**

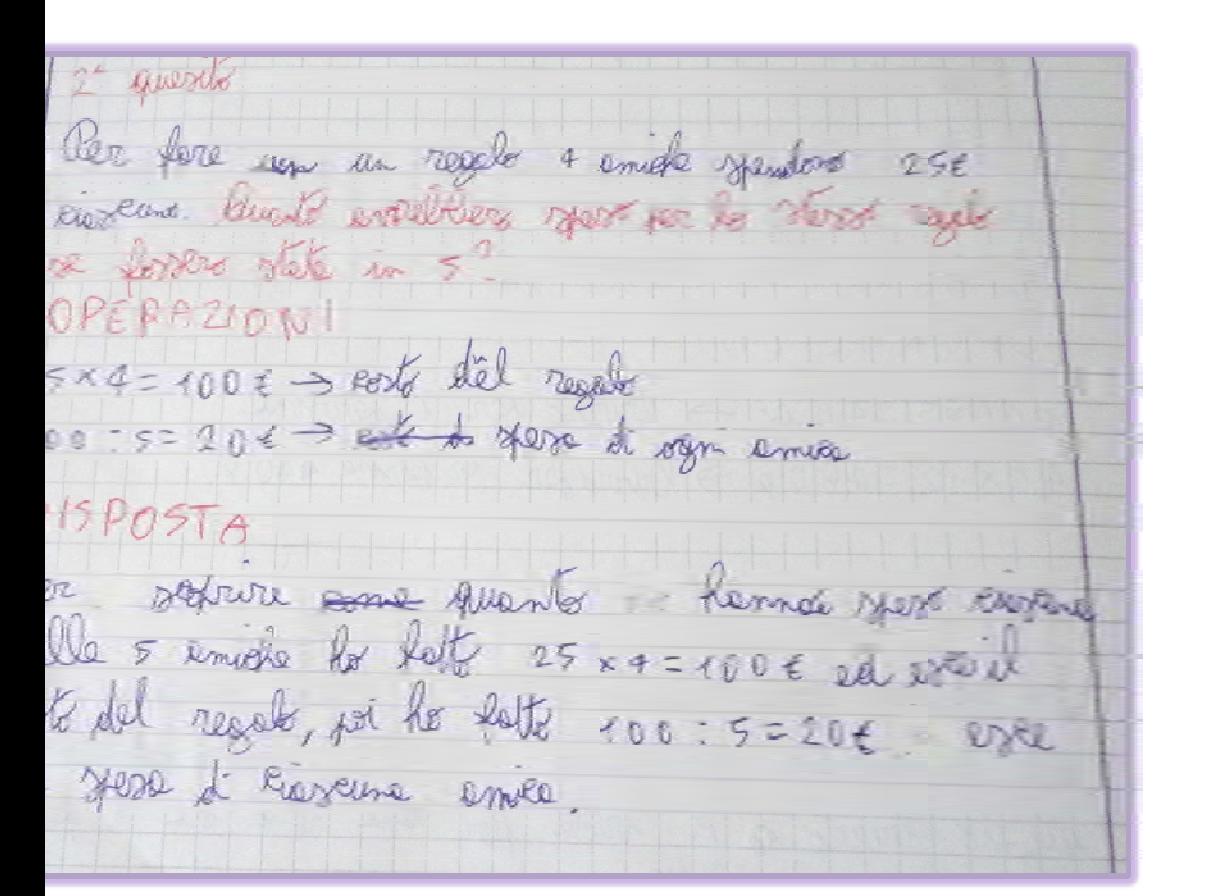

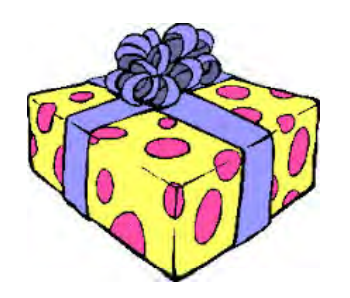

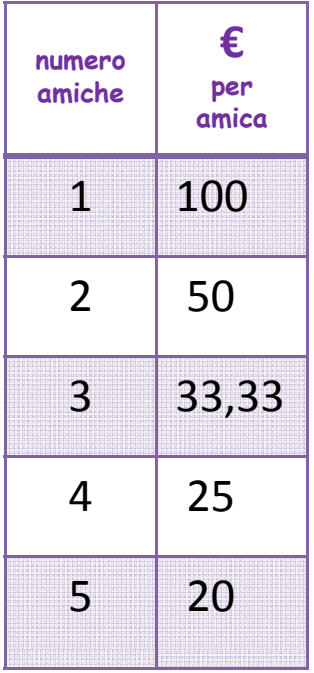

### somma da spendere dipende dal numero delle amiche, più aumentano,

# **isultati e conclusioni**

alunni sono stati usiasti dell'attività oposta. Essa li ha stimolati a collaborazione e alla cussione. Sono riusciti cogliere intuitivamente petto proporzionale esente in molti tratti della a reale. Si stanno, così, viando verso una prima dellizzazione delle noscenze.

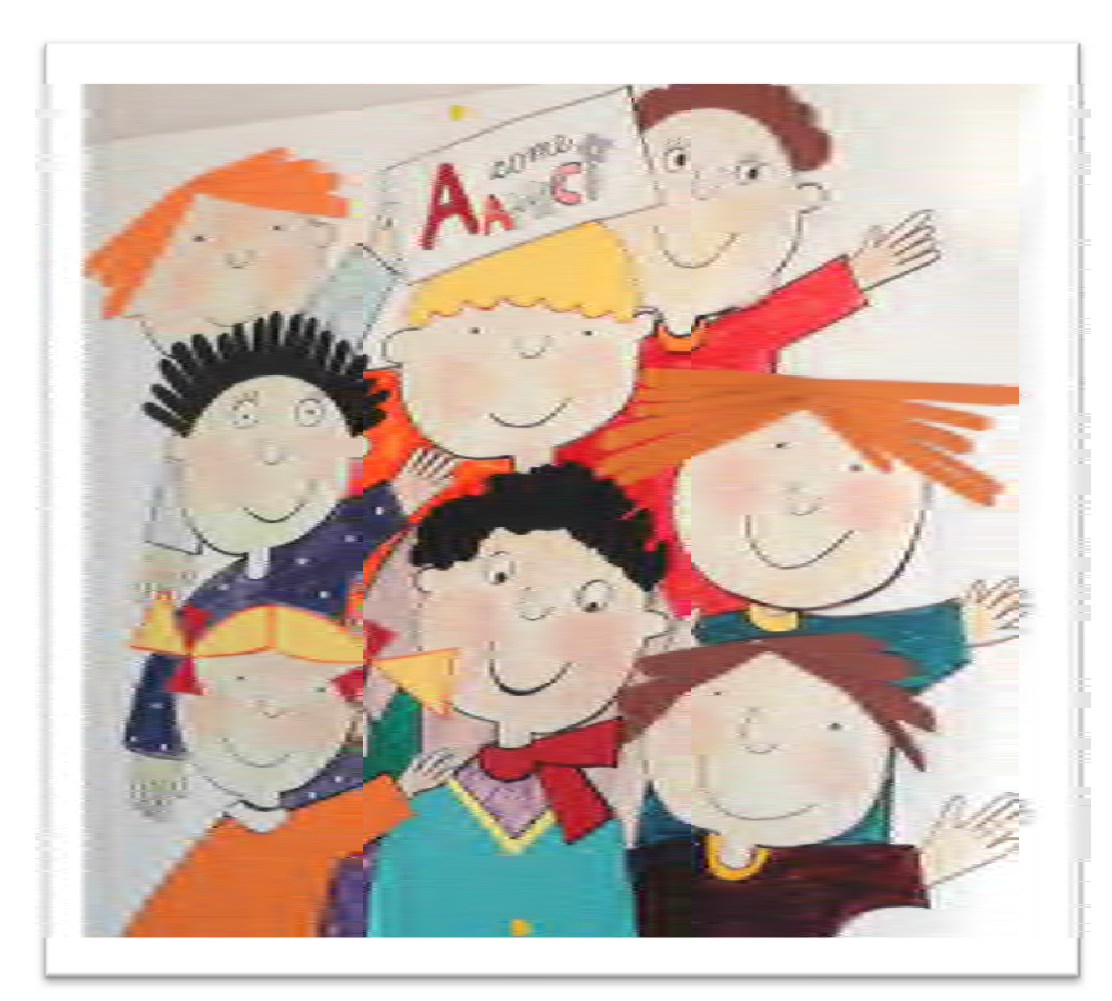

## **MATEMATICA E REALTA'**

Esperienze di ricerca azione

## PROPORZIONALITA' E LINEARITA' NELLA VITA REALE

Docente GELSOMINA POLESE Classe 1  $\degree$  sez E Scuola secondaria di primo grado "Bosco Lucarelli"

## " A CIASCUNO LA SUA TARIFFA"

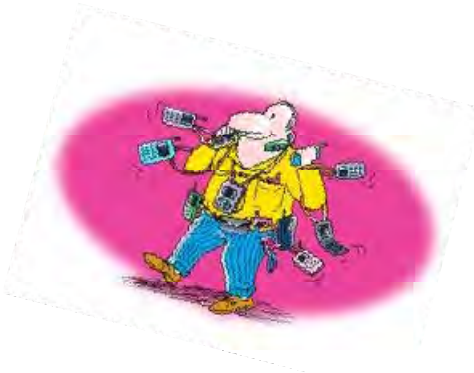

Perché le tariffe telefoniche per spiegare la proporzionalità

tività descritta ha preso spunto da una prova Invalsi scaricata da internet e lizzata in classe.

all'invalsi 2009/2010 per la scuola secondaria di primo grado. n gestore di telefonia mobile fa pagare € 0,02 come scatto alla risposta e € 0,01 r ogni secondo di telefonata.

fai una telefonata di 36 secondi, quanto spendi?

A. € 0,42 B. € 0,40

C.  $\in$  0,38

D.  $\in 0.36$ 

nata una discussione tra gli alunni sulle offerte proposte dai gestori di telefonia

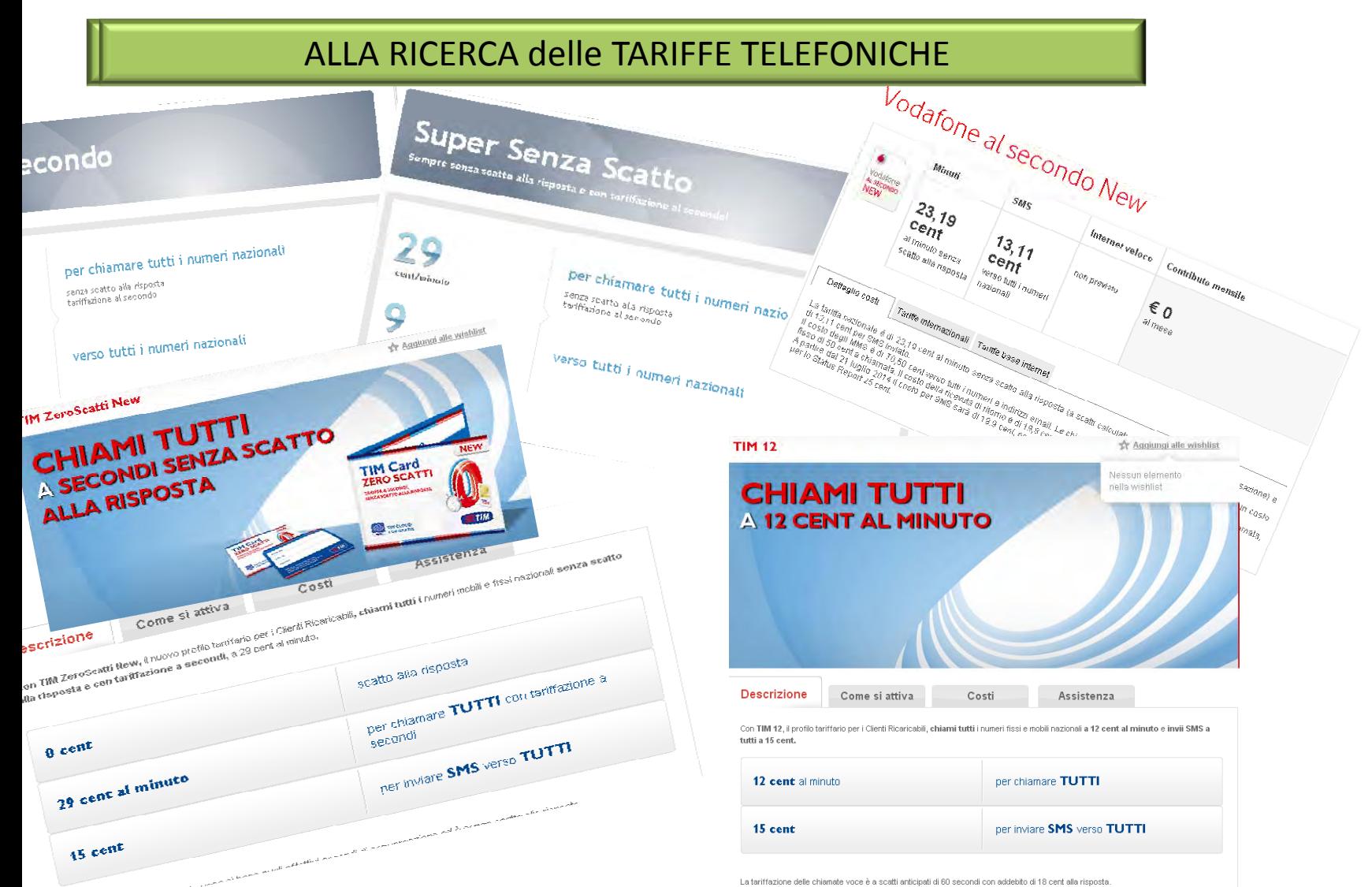

unni hanno "ricercato" su internet, sui giornali dalle pubblicità o chiedendo ai

### SELEZIONE TARIFFE SU CUI LAVORARE

piano tariffario contiene variabili diverse ( costo sms, internet, scatto alla risposta, uti disponibili ….), perciò abbiamo escluso dalla nostra analisi i piani tariffari in onamento, offerte a canone fisso, costo degli sms e abbiamo scelto di mettere a fronto solo due piani tariffari di base, esaminando il costo di una singola chiamata unzione della sua durata, a prescindere dal numero di telefonate che si effettuano.

![](_page_25_Picture_61.jpeg)

![](_page_25_Picture_62.jpeg)

![](_page_25_Picture_63.jpeg)

#### **Tariffa 2** 12 cent al minuto con scatto alla risposta di

### " I DATI ESSENZIALI DI UNA TARIFFA TARIFFA"

![](_page_26_Figure_1.jpeg)

Gli alunni hanno individuato i dati essenziali di una tariffa e li hanno ndicano con lettere.

costo fisso della telefonata (scatto alla risposta) (espresso in cent)  $\cosh p$  er minuto (espresso in centesimi al minuto = cent/min) costo totale della telefonata (espresso in centesimi di euro = cent) tempo di chiamata ( espresso in minuti = min)

### "DAI DATI ALLE TABELLE"

i alunni preparano le tabelle simulando telefonate di durata standard

![](_page_27_Picture_2.jpeg)

rivono la formula che permette di calcolare spesa nei due casi analizzati

a totale = tempo x costo al minuto

![](_page_27_Picture_5.jpeg)

a totale = tempo x costo al minuto + scatto alla risposta

### "DALLA TABELLA ALLA RELAZIONE MATEMATICA" OSSERVAZIONI IPOTESI DEDUZIONI degli alunni

### **a 1 "29 cent al minuto senza scatto alla risposta"**

unni hanno osservato che al raddoppiare del tempo, nta anche il costo. Hanno calcolato il rapporto <sup>e</sup> il tto tra le coppie di valori riportati in tabella e<br>lato la loro ipotesi. lato la loro ipotesi.

### *loro voci*

*e*

 *aumenta il tempo della telefonata anche il costo della onata aumenta." (Roberto F.)*

*addoppia il tempo, raddoppia anche il costo." menico)*

 *dividiamo il costo <sup>e</sup> il tempo tra loro esce un risultato pre uguale , che è uguale <sup>a</sup> 29, perciò il costo al minuto telefonata non cambia (Alessandro L.)*

![](_page_28_Figure_7.jpeg)

hiesto loro di scrivere la relazione generale che permette di calcolare il costo di una nata di durata t

### "DALLA TABELLA AL GRAFICO"

![](_page_29_Picture_1.jpeg)

Rappresentano su un piano cartesiano i valori della tabella, riportando sull'ascissa i valori del tempo <sup>e</sup> sull'ordinata i valori del costo. **Osservazioni e deduzioni**

*Si ottiene una retta che passa per l'origine .*

do loro di formalizzare la relazione cedente *y= 29 t*

*( valore costante) <sup>x</sup>*

*odello matematico è y= kx*

### Con l'aiuto di excel

I dati registrati in tabella sono stati riportati su un foglio di calcolo. È stato generato un grafico <sup>a</sup> dispersione <sup>e</sup> utilizzato il comando Linea di tendenza , per fornire una rappresentazione simbolica della proporzionalità diretta fra il numero tempo <sup>e</sup> il costo totale della telefonata

![](_page_30_Figure_2.jpeg)

### " TABELLA GRAFICO E RELAZIONE MATEMATICA" OSSERVAZIONI IPOTESI DEDUZIONI degli alunni

**Tariffa 2 "12 cent al minuto con scatto alla risposta di 18 cent"**

![](_page_31_Figure_2.jpeg)

lunni analizzano la tabella relativa alla tariffa 2 e disegnano il grafico

### **vazioni <sup>e</sup> deduzioni**

i divide il costo <sup>e</sup> il tempo, come nel primo caso, non esce sempre lo stesso valore*.*

### Ancora con excel

![](_page_32_Figure_1.jpeg)

**ervento del docente:** il docente fa capire agli alunni che in questo caso si hanno grandezze linearmente correlate.

modello matematico ricavato dalla relazione **y = 12 t + 18 (**tra tempo e costo

# Risultati e conclusioni

Gli alunni hanno imparato a "costruire il loro sapere" senza una sistematica trattazione dell'argomento.

Sono arrivati da soli a formulare la definizione di proporzionalità diretta, alla rappresentazione grafica e al modello matematico che lega due grandezze

![](_page_33_Picture_3.jpeg)

## Verifica finale n.1 Esempi di proporzionalità diretta nella vita reale

- compagnia telefonica **T1** ha la seguente tariffa: il costo della telefonata <sup>è</sup> di tesimi al minuto più lo scatto alla risposta di 6 centesimi.
- seconda compagnia che chiamiamo **T2** ha la seguente tariffa: costo di <sup>5</sup>
- simi al minuto senza scatto alla risposta.
- rivi la relazione che c'è tra il costo **C** e il tempo **<sup>t</sup>** nei due casi
- accia il grafico

![](_page_34_Picture_6.jpeg)

## Verifica finale n 2 Esempi di proporzionalità diretta nella vita reale

La tabella seguente rappresenta l'energia consumata da un computer in funzione del numero di ore accesso.

Verifica che si tratta di una proporzionalità diretta .

Costruisci il grafico.

![](_page_35_Picture_113.jpeg)

## Verifica finale n.3

ruppo di alunni di una scuola media eseguono questa semplice esperienza. mano al sole, alle ore <sup>12</sup> del mattino, otto bastoni di lunghezza diversa <sup>e</sup> per ciascuno ne misurano la lunghezza dell'ombra proiettata. I dati ottenuti vengono riportati in una la.

![](_page_36_Picture_182.jpeg)

pila l'ultima parte della tabella. Che cosa osservi?

ega con le tue parole e poi con il linguaggio matematico il risultato della divisione a lunghezza dell'ombra e la lunghezza del bastone.

porta su un riferimento cartesiano i punti che hanno come ascisse le lunghezze dei oni e come ordinate le lunghezze delle rispettive ombre. (usa l''unità di misura che

## **MATEMATICA E REALTA'**

Esperienze di ricerca azione

## PROPORZIONALITA' E LINEARITA' NELLA VITA REALE

Docente COSIMO MAIO Classe 1 °A- 2 ° $^{\circ}$  A Scuola secondaria di primo grado "Bosco Lucarelli"

## E PROPORZIONI E I CARBURANTI

#### DESCRIZIONE DEL LAVORO SVOLTO IN CLASSE

L' INSEGNANTE HA VISUALIZZATO SULLA L.I.M. LA SEGUENTE TABELLA (FONTE: RIVISTA "AL VOLANTE")

![](_page_38_Picture_14.jpeg)

#### E' STATO CHIESTO DI COMPLETARE IL SOTTOSTANTE SCHEMA AL FINE DI **RICAVARE IL CODICE:**

**ASSOCIA AD OGNI COLORE IL NOME DEL CARBURANTE:** 

![](_page_39_Picture_15.jpeg)

**COMPLETATO LO SCHEMA, SI' E' COSTRUITA LA TABELLA CARBURANTE -COLORE** 

![](_page_39_Picture_16.jpeg)

![](_page_40_Picture_13.jpeg)

SI E' PREFERITO RAPPRESENTARE LA QUESTIONE CON UN DIAGRAMMA A **NASTRO:** 

![](_page_40_Figure_2.jpeg)

![](_page_41_Picture_0.jpeg)

PER NON ENTRARE SUBITO IN ALTRE QUESTIONI SI E' CREATA LA **SEGUENTE ATTIVITA':** 

COMPLETARE IL SUDOKU RELATIVO AI COLORI DEI CARBURANTI CON LA SEGUENTE REGOLA : SU OGNI RIGA, COLONNA, BLOCCO DI 4 QUADRATI NON SI PUO' RIPETERE LO STESSO COLORE

![](_page_41_Picture_3.jpeg)

#### AL FINE DI TROVARE L'AUTO PIU' CONVENIENTE SI E' COSTRUITA LA

#### TABELLA CHILOMETRO PER LITRO DI CARBURANTE PER UN NOTO MODELLO **DI AUTOMOBILE**

![](_page_42_Picture_30.jpeg)

TUTTI HANNO CONSIDERATO L'AUTO A METANO PIU' CONVENIENTE, FATTA LA SEMPLIFICAZIONE DI ESPRIMERE 1 KG DI METANO COMPRESSO EQUIVALENTE IN VOLUME AD 1 LITRO DI CARBURANTE, COME SI EVINCE ANCHE DALL' ISTOGRAMMA DEL COSTO PER 1 CHILOMETRO IN CENTESIMI DI EURO PER I 4 TIPI DI CARBURANTE ( COLONNA E )

![](_page_42_Figure_4.jpeg)

#### SONO STATE COSTRUITE POI DELLE TABELLE DI PROPORZIONALITA' LINEARE IN CUI SI EVIDENZIAVA LA CRESCITA LINEARE DEI CHILOMETRI IN FUNZIONE **DEI LITRI DI CARBURANTE**

![](_page_43_Picture_22.jpeg)

LE RELAZIONI LINEARI SONO POI STATE RAPPRESENTATE GRAFICAMENTE

**COME NEL SEGUENTE ISTOGRAMMA :** 

DISTANZE PERCORSE IN CHILOMETRI IN FUNZIONE DEI LITRI DI BENZINA.

![](_page_43_Figure_5.jpeg)

E' STATA POI PROPOSTA LA SEGUENTE ATTIVITA', PER PASSARE DA UN TIPO DI RAPPRESENTAZIONE GRAFICA (ISTOGRAMMA )AD UN ALTRO TIPO( AEROGRAMMA ) :

PARTENDO DAL COSTO IN CENTESIMI COMPLETA LA TABELLA E COSTRUISCI **L'AEROGRAMMA** 

![](_page_44_Picture_14.jpeg)

![](_page_44_Figure_3.jpeg)

SI E' PASSATI POI ALLA COSTRUZIONE DELLA SEGUENTE TABELLA:

#### TABELLA EMISSIONI DI CO2 PER TIPO DI CARBURANTE PER UN NOTO MODELLO DI **AUTOMOBILE**

![](_page_45_Picture_32.jpeg)

CON LA CONSEGNA DI COMPLETARE LA PENULTIMA E L'ULTIMA COLONNA PONENDO UGUALE A 100% L'AUTO PIU' INQUINANTE E DI COSTRUIRE L'ISTOGRAMMA DELLE EMISSIONI DI CO2 ED INDICARE L'AUTO **MENO INQUINANTE** 

![](_page_45_Figure_4.jpeg)

L'INSEGNANTE HA POI AVVERTITO GLI ALUNNI CHE IN REALTA' LA

## C MONETE METALLICHE E L'EURO

#### MESSA

onete dell'euro, in circolazione dal 1º gennaio 2002, sono disponibili in 8 compresi tra 1 centesimo e 2 euro. Ciascuna moneta ha sul dritto una ia comune a tutti i paesi dell'Eurozona e sul rovescio una faccia specifica ciascuna nazione.

o aver visualizzato le 8 monete dell'euro , si e' passati alla seguente ita' consistente in tabelle da completare partendo dall'immagine reale di itita' in euro.

tabella ha 4 colonne :tipo di moneta, numero decimale, percentuale di e frazione di euro.

#### TIPO DI MONETA - Decimale - Percentuale - Frazione.

#### **Completa la TABELLA:**

![](_page_47_Picture_7.jpeg)

#### TIPO DI MONETA - Decimale - Percentuale - Frazione.

#### Completa la TABELLA:

![](_page_48_Picture_7.jpeg)

#### TIPO DI MONETA - Decimale - Percentuale - Frazione.

#### **Completa la TABELLA:**

![](_page_49_Picture_7.jpeg)

![](_page_50_Picture_3.jpeg)

### **' passati alla seguente** ATTIVITA':

### **TRUIRE LA TABELLA DELLE MONETE NECESSARIE PER RAGGIUNGERE L'IMPORTO DI 2 EURO**

![](_page_51_Picture_8.jpeg)

![](_page_52_Figure_0.jpeg)

AL MALTINLIAARE BER UNI MUMERA IL TAALIA BELLA MANETA ALBIVIRE BER

![](_page_52_Picture_2.jpeg)

## LE PROPORZIONI IN MATEMATICA FINANZIARIA.

## INTERESSE E MONTANTE SU UN CAPITALE DEPOSITATO SU UN CONTO.

Come conto abbiamo scelto il classico libretto postale Nominativo Speciale Dedicato ai minori(quali sono gli alunni della scuola media)

La soluzione semplice e conveniente per iniziare a gestire i propri risparmi.

Tre libretti per tre fasce di età con tre diversi livelli di autonomia. Per avvicinare anche i più piccoli al mondo del risparmio.

![](_page_53_Picture_22.jpeg)

#### TABELLA DEL CALCOLO DEGLI INTERESSI ANNUI E DEI MONTANTI (INTERESSE SEMPLICE)

![](_page_54_Picture_14.jpeg)

![](_page_54_Figure_2.jpeg)

TABELLA DEL CALCOLO DEGLI INTERESSI ANNUI E DEI MONTANTI SU UN CAPITALE DEPOSITATO DI 1000 EURO (INTERESSE RICAPITALIZZATO ALLA FINE DI OGNI ANNO )

![](_page_55_Picture_18.jpeg)

![](_page_55_Figure_2.jpeg)

## ONCLUSIONI

Gli alunni hanno mostrato interesse e hanno partecipato alle attività di ricerca-azione con entusiasmo. Dalle verifiche orali è emerso che hanno compreso la proporzionalità e che la sanno riconoscere e applicare nella vita reale.